# Genome project tables in the genomes package

## Chris Stubben

April 22, 2010

The genomes package collects genome project metadata and provides tools to track, sort, group, summarize and plot the data. The genome project tables from the National Center for Biotechnology Information (NCBI) and the Genomes On Line Database (GOLD) are the primary sources of data and include a rapidly growing collection of organisms from all domains of life (viruses, archaea, bacteria, protists, fungi, plants, and animals) plus metagenomic sequences.

Genome tables are a defined class (*genomes*) in the package and each table is a data frame where rows are genome projects and columns are the fields describing the associated metadata. At a minimum, the table should have a column listing the project name, status, and release date. A number of methods are available that operate on genome tables including print, summary, plot and update.

### NCBI tables

Genome tables at NCBI are downloaded from the Genome Project database. The primary tables include a list of prokaryotic projects (lproks), eukaryotic projects (leuks), and metagenomic projects (lenvs). The print methods displays the first few rows and columns of the table (either select less than seven rows or convert the object to a data.frame to print all columns). The summary function displays the download date, a count of projects by status, and a list of recent submissions. The plot method displays a cumulative plot of genomes by release date in Figure [1](#page-2-0) (use lines to add additional tables). The update method is not illustrated below, but can be used to download the latest version of the table from NCBI.

```
R> data(lproks)
R> lproks
```
A genomes data.frame with 3861 rows and 31 columns

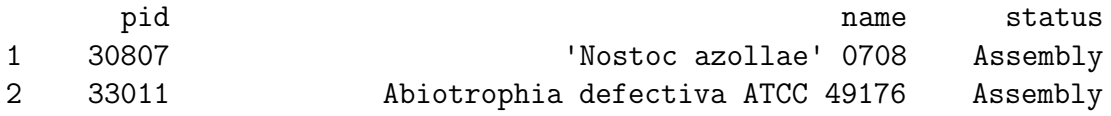

3 12997 Acaryochloris marina MBIC11017 Complete 4 16707 Acaryochloris sp. CCMEE 5410 In Progress 5 45843 Acetivibrio cellulolyticus CD2 In Progress ... ... ... ... 3861 34927 Zymomonas mobilis subsp. pomaceae ATCC 29192 In Progress released ... 1 2009-03-06 ... 2 2009-03-17 ... 3 2007-10-16 ... 4 <NA> ... 5 <NA> ... ... ... ... 3861 <NA> ... R> summary(lproks) \$`Total genomes` [1] 3861 genome projects on Apr 12, 2010 \$`By status` Total In Progress 1585 Assembly 1159 Complete 1117 \$`Recent submissions` RELEASED NAME STATUS 1 2010-04-09 Prevotella ruminicola 23 Complete 2 2010-04-09 Rhodobacter capsulatus SB1003 Complete 3 2010-04-08 Bacillus megaterium QM B1551 Complete 4 2010-04-08 Yersinia pestis Z176003 Complete 5 2010-04-05 Aminobacterium colombiense DSM 12261 Complete  $R$ > plot(lproks, log = "y", las = 1) R> data(leuks) R> data(lenvs)  $R$ > lines(leuks, col = "red") R> lines(lenvs, col = "green3") R> legend("topleft", c("Microbes", "Eukaryotes", "Metagenomes"),  $lty = 1$ ,  $bty = "n", col = c("blue", "red", "green3"))$ 

For microbial genome projects, the number of complete genomes doubles every 22 months and a new microbial genome is released about every other day. At least in 2008, fewer complete genomes were released than the previous year (Figure [2\)](#page-3-0).

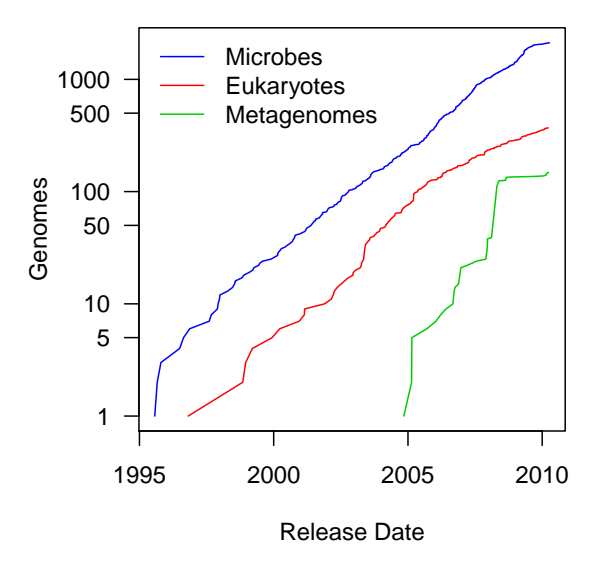

<span id="page-2-0"></span>Figure 1: Cumulative plot of genome projects by release date at NCBI.

```
R> complete <- subset(lproks, status == "Complete")
R> doublingTime(complete)
days
 670
R> x <- table(format(complete$released, "%Y"))
R> barplot(x, col = "blue", ylim = c(0, \max(x) * 1.04), space = 0.5,
     las = 1, axis. Ity = 1, xlab = "Year", ylab = "Genomes per year")R> box()
```
A number of functions are available to assist in sorting and grouping genomes. For example, the species and genus function can be used to extract the genus or species name. The table2 function formats and sorts a contingency table by counts.

#### R> table2(species(lproks\$name))

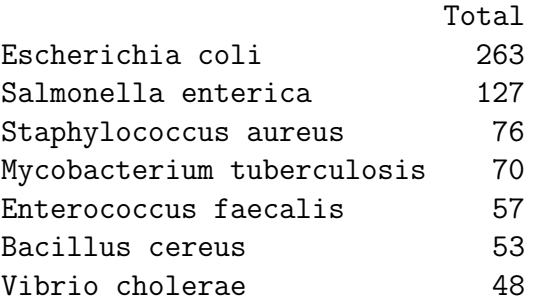

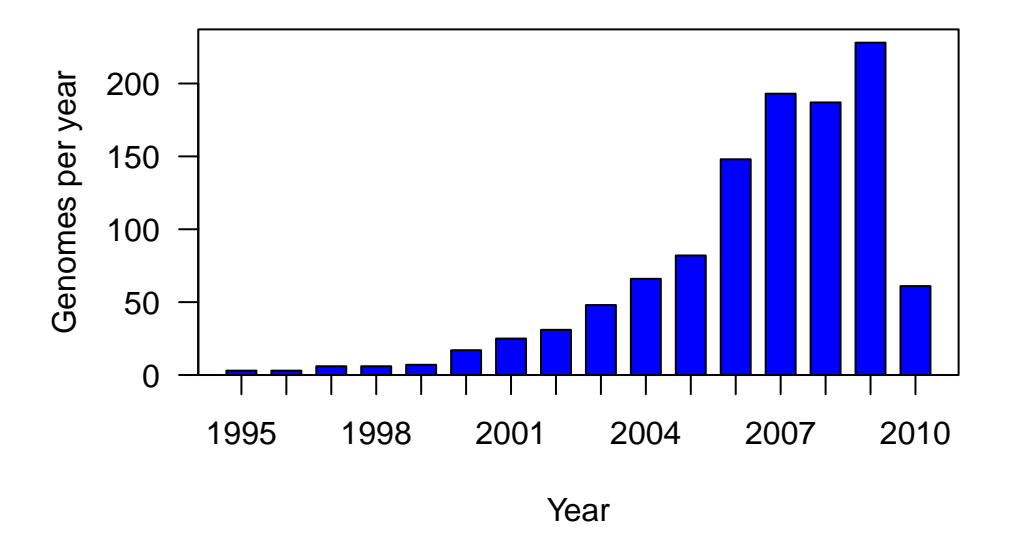

<span id="page-3-0"></span>Figure 2: Number of complete microbial genomes released each year at NCBI

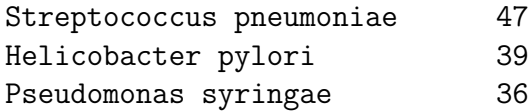

Because subsets of tables are often needed, the binary operator like allows pattern matching using wildcards. The plotby function below expands on the default plot method and adds the ability to plot by groups (default is status) using either labeled points or multiple lines like Figure [1.](#page-2-0) For example, the release dates of complete and draft sequences of Yersinia pestis are displayed in Figure [3.](#page-4-0)

```
R> yp <- subset(lproks, name %like% "Yersinia pestis*")
R> plotby(yp, labels = TRUE, cex = 0.5, lbty = "n")
```
### GOLD and other tables

The Genomes Online Database (GOLD) is a comprehensive resource that collects detailed project metadata from over 7,000 genomes. There are currenlty over 100 columns in this large table with specific fields relating to the organism, host, environment, and sequencing methods. Just two of the hundreds of possible queries are illustated below. In first example, a list of endosymbiotic intracellular organisms is divided into pathogens and commensal bacteria. In the second example, the comma-separated list of phenotypes is split and a new table is created listing the GOLD identifier, name, and a single phenotype. Then genomes matching "Arsenic metabolizer" are displayed.

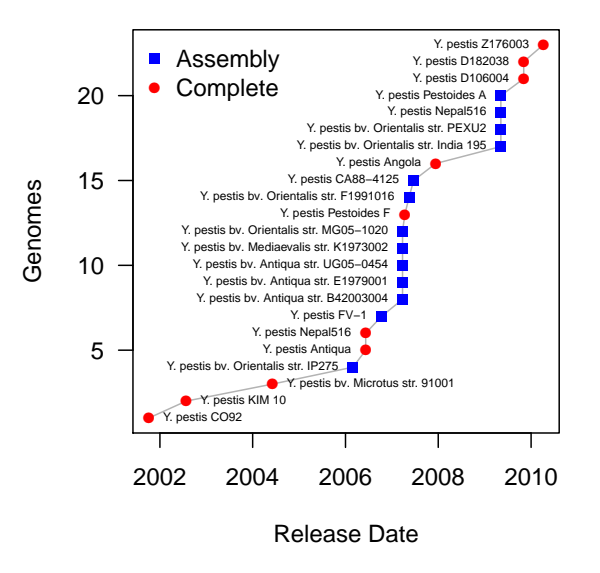

<span id="page-4-0"></span>Figure 3: Cumulative plot of Yersinia pestis genomes by release date.

```
R> data(gold)
R> obligate <- subset(gold, symbiotic.interaction == "Endosymbiotic intracellular",
    c(goldstamp, name, phenotype))
R> obligate$pathogen <- "Pathogen"
R> obligate$pathogen[obligate$phenotype %like% "Non-*|Symb*|Carb"] <- "Commensal"
R> obligate$pathogen[obligate$phenotype == ""] <- "Commensal"
R> table2(genus(obligate$name), obligate$pathogen)
            Commensal Pathogen Total
 Chlamydia 0 45 45
 Rickettsia 2 18 20
 Rhizobium 18 0 18
 Wolbachia 17 0 17
 Chlamydophila 0 12 12
 Buchnera 11 0 11
 Coxiella 0 7 7
 Ehrlichia 0 7 7
 Anaplasma 0 6 6
 Mesorhizobium 5 0 5
R> x <- subset(gold, phenotype != "")
R > x2 \leftarrow \text{strsplit}(x\$phenotype, ", ")
R> gold2 <- as.data.frame(cbind(goldstamp = rep(x$goldstamp,
    sapply(x2, length)), name = rep(x$name, sapply(x2, length)),phenotype = unlist(x2))R> table2(gold2$phenotype)
```
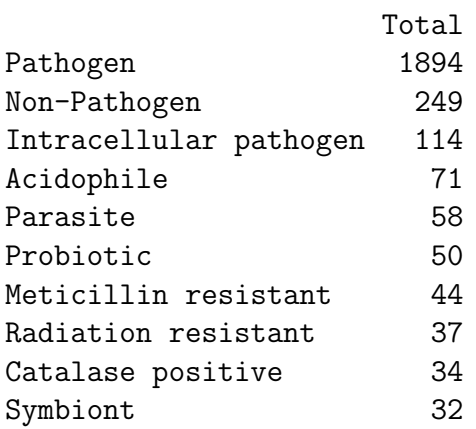

R> subset(gold2, phenotype %like% "Arsenic metabol\*")

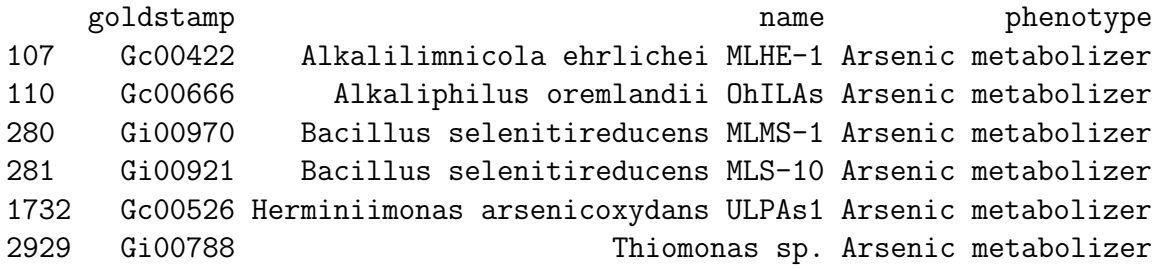

Finally, genome data from the Human Microbiome Project is stored in the hmp dataset and includes additional information such as the primary body site occupied by a sequenced organism.